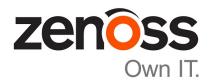

# **Zenoss Core Release Notes**

Release 5.0.10

Zenoss, Inc.

www.zenoss.com

#### **Zenoss Core Release Notes**

Copyright © 2016 Zenoss, Inc. All rights reserved.

Zenoss and the Zenoss logo are trademarks or registered trademarks of Zenoss, Inc., in the United States and other countries. All other trademarks, logos, and service marks are the property of Zenoss or other third parties. Use of these marks is prohibited without the express written consent of Zenoss, Inc., or the third-party owner.

Flash is a registered trademark of Adobe Systems Incorporated.

Oracle, the Oracle logo, Java, and MySQL are registered trademarks of the Oracle Corporation and/or its affiliates.

Linux is a registered trademark of Linus Torvalds.

RabbitMQ is a trademark of VMware, Inc.

SNMP Informant is a trademark of Garth K. Williams (Informant Systems, Inc.).

Sybase is a registered trademark of Sybase, Inc.

Tomcat is a trademark of the Apache Software Foundation.

VMware is a registered trademark or trademark of VMware, Inc. in the United States and/or other jurisdictions.

Windows is a registered trademark of Microsoft Corporation in the United States and other countries.

All other companies and products mentioned are trademarks and property of their respective owners.

Part Number: 1001.16.050

Zenoss, Inc. 11305 Four Points Drive Bldg 1 - Suite 300 Austin, Texas 78726

# **About this document**

Zenoss Core Release Notes contains important information about minor and micro releases of the following products:

- Zenoss Control Center (Control Center)
- Zenoss Core

#### Scope

This document provides information about the following releases of Control Center and Zenoss Core:

| Date        | Control Center | Zenoss Core |
|-------------|----------------|-------------|
| 19 Feb 2016 | 1.0.10         | 5.0.10      |
| 02 Dec 2015 | 1.0.9          | 5.0.9       |
| 16 Nov 2015 | 1.0.8          | 5.0.8       |
| 13 Oct 2015 | 1.0.7          | 5.0.7       |
| 15 Sep 2015 | 1.0.6          | 5.0.6       |
| 07 Aug 2015 | 1.0.5          | 5.0.5       |
| 13 Jul 2015 | 1.0.4          | 5.0.4       |
| 27 May 2015 | 1.0.3          | 5.0.3       |
| 20 Apr 2015 | 1.0.2          | 5.0.2       |
| 03 Apr 2015 | 1.0.1          | 5.0.1       |
| 24 Feb 2015 | 1.0.0          | 5.0.0       |

# **Supported clients and browsers**

The client operating systems and web browser combinations supported in this release.

- All browsers must have Adobe<sup>®</sup> Flash<sup>®</sup> Player 11 installed, or a more recent version.
- Compatibility mode is not supported in Internet Explorer.

| Client OS                     | Supported Browsers                                  |
|-------------------------------|-----------------------------------------------------|
| Windows 7 and 8.1             | Internet Explorer 11 (enterprise mode is supported) |
|                               | Internet Explorer 10                                |
|                               | Firefox 30 and above                                |
|                               | Chrome 30 and above                                 |
| Windows Server 2012 R2        | Firefox 30                                          |
|                               | Chrome 36                                           |
| Macintosh OS/X 10.9           | Firefox 30 and above                                |
|                               | Chrome 36 and above                                 |
| Ubuntu 14.04 LTS              | Firefox 30 and above                                |
|                               | Chrome 37 and above                                 |
| Red Hat Enterprise Linux 6.5, | Firefox 30 and above                                |
| CentOS 6.5                    | Chrome 37 and above                                 |

## Feature changes

#### Features 1.0.10 / 5.0.10

No new features are included in this release.

**Note** If you are running RHEL/CentOS 7.0, you *must* upgrade to RHEL/CentOS 7.1 to use this release. The *Zenoss Core Upgrade Guide* provides upgrade procedures for 1.0.10 / 5.0.10 and RHEL/CentOS 7.1.

#### Features 1.0.9 / 5.0.9

No new features are included in this release.

**Note** If you are running RHEL/CentOS 7.0, you *must* upgrade to RHEL/CentOS 7.1 to use this release. The *Zenoss Core Upgrade Guide* provides upgrade procedures for 1.0.9 / 5.0.9 and RHEL/CentOS 7.1.

**Note** If you are running 1.0.8 / 5.0.8 (or earlier), you do not need to upgrade to 1.0.9 / 5.0.9 immediately. However, when you are ready to upgrade, you must follow the steps in the *Zenoss Core Upgrade Guide* to pull the new images from Docker.

#### Features 1.0.8 / 5.0.8

No new features are included in this release.

#### Features 1.0.7 / 5.0.7

No new features are included in this release.

#### Features 1.06 / 5.0.6

In Control Center, the organization of services in the Zenoss.core appliction is changed.

Previously, essential services such as ZooKeeper, HBase, and MariaDB, were in different locations in the application hierarchy. With this release, essential services are grouped into the **Infrastructure** hierarchy in Control Center, and all other services are grouped in the **Zenoss** hierarchy. Zenoss recommends shutting down only the services in the Zenoss hierarchy.

#### Features 1.0.5 / 5.0.5

- Provided a service definition in Control Center to run the ZenMail service.
- Configuration steps for monitoring devices on an IPv6 network have been provided for this release. For more information, refer to Notes 1.0.5 / 5.0.5 on page 17.

#### Features 1.0.4 / 5.0.4

- A new document is available, the *Zenoss Core Upgrade Guide*. The *Zenoss Core Installation Guide* no longer contains upgrade information.
- Control Center now requires that Docker use the devicemapper storage driver for its images, which are stored at /var/lib/docker. Previously, the btrfs storage driver was required on RHEL and CentOS systems, and the aufs storage driver was required on Ubuntu systems.

In addition, Control Center now requires a separate file system for /var/lib/docker. Previously, a separate file system was not required on Ubuntu systems.

For more information about the changes, refer to the Zenoss Core Upgrade Guide and the Zenoss Core Installation Guide.

#### Features 1.0.3 / 5.0.3

• No new features, only fixed issues in this release.

#### Features 1.0.2 / 5.0.2

No new features, only fixed issues in this release.

#### Features 1.0.1 / 5.0.1

- An option to clone an existing service has been added to the serviced command. For more information,
  log in to the Control Center master host as user with serviced privileges and enter serviced service
  clone --help at the command line.
- Product-specifc upgrade scripts, which automate the backend upgrade tasks, are included in the new product images. For more information, refer to the Zenoss Core Installation Guide.

#### Features 1.0.0 / 5.0.0

- Zenoss Core is now installed and managed from Control Center. The Control Center is built on Docker, an open-source platform that uses virtual containers to simplify the packaging, installation and management of applications. Control Center provides both a web-based user interface and the serviced command line option. For more information, refer to the Control Center online help.
- Zenoss Core daemons now run within individual, virtual Docker containers. Containers are light-weight operating environments that contain everything required for an application to run.
- Zenoss Core daemons can now run on any host in resource pool. They are no longer anchored to a specific host.
- Performance metrics are now stored in OpenTSDB and HBase instead of RRD Files.
- Log files are now collected by Logstash and stored in an ElasticSearch database for improved viewing and searching.
- OpenJDK replaces Oracle JRE.
- Backup and restore is now performed across the entire application. In previous versions, backups could only be run on the master server or a specific collector.
- Graphs are now dynamically rendered using a JavaScript library (NVD3.js).

# **Fixed issues**

## Fixed 1.0.10 / 5.0.10

| ID                    | Description                                                                                                    |
|-----------------------|----------------------------------------------------------------------------------------------------|
| CC-1873               | HTTPS sessions are vulnerable.                                                                                               |
| CC-1911/<br>CC-1914   | Internal UI port 7878 is externally accessible.                                                                              |
| ZEN-16676             | Blank view when navigating to nodes on network map.                                                                          |
| ZEN-19362             | Loading some mibs will succeed; however, parsing will find no entries due to being unable to find dependent mib information. |
| ZEN-20716             | Editing a Product (Manufacturers Router) Fails Due to Bad Audit Logging Input.                                               |
| ZEN-21018             | Device class /ping status is always unknown.                                                                                 |
| ZEN-21062             | Maintenance windows with large number of devices can fail on a zodb conflict error.                                          |
| ZEN-21091             | On hubs, allow pingPerspective to be enable/disabled through configuration ('—ping-perspective').                            |
| ZEN-21092             | ZenossInfo.getZenossRevision() calls os.popen("svn info").                                                                   |
| ZEN-21133             | Users other than Admin Cannot Update Triggers and Notifications                                                              |
| ZEN-21150             | ZenMail does not support Content-Transfer-Encoding Base64.                                                                   |
| ZEN-21387             | ZenManager cannot create trigger or notification.                                                                            |
| ZEN-21581             | When entering LDAP group information, a flare "Type Error: getAvailableLDAPGroup()" is displayed.                            |
| ZEN-21583             | A device added via UI (zendisc) will model.                                                                                  |
| ZEN-21728             | Maintenance Windows Use UTC.                                                                                                 |
| ZEN-21801             | A graph, containing too many series, cannot be accessed directly via link.                                                   |
| ZEN-21843             | The <b>Groups</b> , <b>Systems</b> , and <b>Event</b> fields are not sortable by ascending or descending order.              |
| ZEN-21917             | Tracebacks are generated in zenhub log when performing a collection.                                                         |
| ZEN-22013/<br>CC-1935 | Zenpack installation performance has been improved.                                                                          |

## Fixed 1.0.9 / 5.0.9

| ID        | Description                                                                                                    |
|-----------|----------------------------------------------------------------------------------------------------|
| CC-1510   | serviced crashes when attempting to configure a collector.                                                                               |
| CC-1555   | Even though all of the healthchecks have passed, Control Center Logstash container is down.                                              |
| CC-1591   | Control Center has been updated to support Docker 1.8.2.                                                                                 |
| ZEN-19002 | FileSystem transform does not work properly in Zenoss Core 5 because evt.eventKey no longer contains the same datapoint name as in 4.2.x |
| ZEN-20684 | ZenPop3 is not available as a service.                                                                                                   |

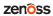

| ID        | Description                                                                              |
|-----------|------------------------------------------------------------------------------------------|
| ZEN-20969 | Page Type notifications are available for creation even though zensnpp has been removed. |
| ZEN-21026 | All Zenpacks show passwords in certain URLs.                                             |
| ZEN-21032 | Incorrect components are displayed when searching devices in Impact.                     |
| ZEN-21057 | Zenoss Core updated to provide health check for zenmail.                                 |

## Fixed 1.0.8 / 5.0.8

| ID        | Description                                                                                                    |
|-----------|----------------------------------------------------------------------------------------------------|
| CC-1435   | HTTPS sessions are vulnerable to the POODLE attack                                                                                                    |
| CC-1522   | Distributed Storage is failing on containers, leading to the container shutting down                                                                                                    |
| ZEN-19229 | When loading the LDAP settings page in Zenoss Core, the page will hang or in some cases cause zope to fail if the User Base DN structure is large.                                                                           |
| ZEN-20005 | zencommand devices that have more than 4096 datapoints may lose data.                                                                                                    |
| ZEN-20219 | Collections/modeling stops due to redis failure: Health check metrics timeout for Post /api/metrics/store                                                                                                    |
| ZEN-20254 | Multigraph Reports only showing data for last device listed.                                                                                                    |
| ZEN-20495 | For fresh installs ONLY. When the client requests metrics for which no data has been collected, Central Query logs fill up quickly with INFO level errors. These errors should be logged at the DEBUG level                  |
| ZEN-20496 | After a fresh install and setting the initial admin password and initial user information, a users is unable to view any devices in the <b>Infrastructure</b> page if the local system timezone is not recognized by Zenoss. |
| ZEN-20516 | When navigating to <b>Advanced/Control Center</b> , a flare is displayed with the error: "Error fetching daemons list: Unauthorized"                                                                                         |
| ZEN-20590 | On the <b>Event Console</b> page, a user cannot use "/" to filter the Device Class or Event Class.                                                                                                    |
| ZEN-20600 | Upgrade from 5.0.5 or lower, results in a traceback when running upgraderesmgr-5.0.x.sh script.                                                                                                    |
| ZEN-20629 | When a system is setup with a collector as a separate pool, zenbatchdump fails with a traceback.                                                                                                    |
| ZEN-20902 | On the <b>Event Console</b> page, the <b>Group</b> and <b>Systems</b> columns are not sortable.                                                                                                    |

## Fixed 1.0.7 / 5.0.7

| ID              | Description                                                                                       |
|-----------------|---------------------------------------------------------------------------------------------------|
| CC-1311         | serviced leaks file descriptors over time, with stale connections to the Docker registry.         |
| CC-1340         | After HA failover, Zenoss Core's ZooKeeper does not restart.                                      |
| CC-1342         | After HA restart, some services are left in the Starting state for hours.                         |
| CC-1347         | serviced is exiting after a period of time due to elasticsearch-logstash failure.                 |
| CC-1350,CC-1383 | When scheduling a service on a host, the scheduler should consider both CPU and available memory. |

| ID              | Description                                                                                                    |
|-----------------|----------------------------------------------------------------------------------------------------|
| CC-1353,CC-1413 | 3 serviced fails to start due to elasticsearch not passing health checks in a timely manner.                           |
| ZEN-17491       | The search bar is throwing TypeError: getSearchResults() got an unexpected keyword argument maxResults message.        |
| ZEN-19208       | zencommand tasks fail to complete.                                                                                     |
| ZEN-19331       | zenmib ignores all valid 0 indexes in any OID described along with the uploaded/imported MIB file(s).                  |
| ZEN-19715       | After aborting a job, adding a device will result in the flare AttributeError: getID.                                  |
| ZEN-19746       | Dashboard portlet for Linux SSH displays does not display data for the reported host.                                  |
| ZEN-19863       | zenperfetl not installed.                                                                                              |
| ZEN-19926       | GOM service definition installs to wrong location.                                                                     |
| ZEN-19939       | ZenPack service definitions not following relative paths.                                                              |
| ZEN-20251       | A cyclic Service Impact relationship between Device and IpInterface components is provided by the DynamicView ZenPack. |
| ZEN-20307       | Metric-Consumer slows down and backs up if invalid metrics are sent.                                                   |

## Fixed 1.0.6 / 5.0.6

| ID        | Description                                                                                                    |
|-----------|----------------------------------------------------------------------------------------------------|
| CC-1200   | After the Control Center master host goes down, remote pool hosts lose connection and do not recover until rebooted.          |
| CC-1201   | Control Center is unresponsive due to error Error while monitoring pool                                                       |
| CC-1209   | MariaDB crashes when upgrading ZenPacks.                                                                                      |
| CC-1212   | In an HA environment, services do not failover on the master after reboot.                                                    |
| CC-1213   | In an HA environment, NFS Export does not unmount.                                                                            |
| CC-1218   | Services may have stale NFS mounts after a failover, requiring restart.                                                       |
| CC-1233   | After adding a new resource pool, all hosts have grey health checks.                                                          |
| CC-1268   | In an HA environment containing a master-only pool, ZenPacks do not install if a failover to a secondary master has occurred. |
| ZEN-18513 | When defining a graph, existing graph points cannot be used to calculate metrics.                                             |
| ZEN-19133 | The zendisc daemon hangs and reports Looking for DeviceName.                                                                  |
| ZEN-19198 | The FileSystem transform does not work properly because evt.eventKey no longer contains the datapoint name.                   |
| ZEN-19203 | Jobs defined to use unrestrictedTraverse fail to run.                                                                         |
| ZEN-19246 | The zentrap daemon crashes shortly after startup with a Segmentation Fault.                                                   |
| ZEN-19268 | Modeling can incorrectly identify IP Services as listening on 0.0.0.0 with ipv6 enabled on host.                              |
| ZEN-19327 | In the Zenoss Core browser interface, clicking <b>Component Groups</b> displays an attribute error message.                   |

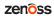

| ID        | Description                                                                      |
|-----------|----------------------------------------------------------------------------------|
| ZEN-19415 | Failed job stops other jobs from running.                                        |
| ZEN-19422 | Modeling is not assigning the device title correctly.                            |
| ZEN-19474 | Services are not grouped so that they can be restarted together.                 |
| ZEN-19488 | Events are not triggered when a remote device sends an IPv6 trap to Zenoss Core. |
| ZEN-19574 | The Device Class filter is not working.                                          |
| ZEN-19575 | Various ZenPack install/uninstall problems.                                      |
| ZEN-19648 | ZenPack restore does not find the installed egg file.                            |

## Fixed 1.0.5 / 5.0.5

| ID        | Description                                                                                    |
|-----------|------------------------------------------------------------------------------------------------|
| CC-1110   | New SSL certificate is not used when specified through SERVICED_KEY_TLS and SERVICED_CERT_TLS. |
| CC-1123   | Control Center login fails if the user is part of larger group, such as a large LDAP group.    |
| ZEN-15441 | Events with blank summaries and messages are being generated in syslog.                        |
| ZEN-18071 | ZopeRequestLogger is enabled by default, but is now configurable.                              |
| ZEN-18685 | Upgrade is failing when a linked ZenPack's dependency is not found.                            |
| ZEN-18687 | Unable to setup Zenmail.                                                                       |
| ZEN-18688 | Cannot Monitor IPv6 targets.                                                                   |
| ZEN-18828 | When changing the system date to a date in the past, the system becomes unavailable.           |
| ZEN-18858 | ZenPacks installed without "-py2.7" in the filename will cause upgrades to fail.               |
| ZEN-18908 | Monitoring an SNMP device fails by its IPv6 address fails with an "Unknown host" error.        |

## Fixed 1.0.4 / 5.0.4

| ID      | Description                                                                                                    |
|---------|----------------------------------------------------------------------------------------------------|
| CC-876  | ElasticSearch creates an address vulnerability.                                                                                                    |
| CC-884  | Control Center not working correctly with a non-default port number.                                                                                                    |
| CC-945  | Clicking the <b>View log</b> link for a service instance displays Internal Server Error: unexpected EOF.                                                                                                    |
| CC-984  | Control Center alows access to command consoles, such as Zookeeper, ElasticSearch, OpenTSDB, and so on.                                                                                                    |
| CC-994  | HMaster service fails to start on Ubuntu kernels 3.13.0-53-generic and 3.16.0-38-generic                                                                                                    |
| CC-998  | serviced CLI now supports a healthcheck command that reports on the health of serviced itself, so that a deployment of Control Center masters in a High Availability cluster can monitor the health of serviced and trigger a failover if it stops responding. |
| CC-1013 | /var/lib/docker is consumed by a large a Hbase master log.                                                                                                    |
| CC-1014 | Container logs filled up /var/lib/docker.                                                                                                    |

| ID                                    | Description                                                                                                    |
|---------------------------------------|----------------------------------------------------------------------------------------------------|
| CC-1035                               | Include serviced maintenance scripts in the product install package.                                                                                                    |
| CC-1040                               | Internal process logged unnecessary messages.                                                                                                    |
| CC-1042                               | Improved log rotation to minimize disk space usage.                                                                                                    |
| CC-1052                               | Disabling btrfs balance as it potentially causes high load on the system.                                                                                                    |
| CC-1060                               | New serviced-container-usage utility doesn't work with devicemapper.                                                                                                    |
| ZEN-16692                             | When the zencommand data source is set to "Use SSH", zentestcommand does not login via SSH to the target device.                                                                                                    |
| ZEN-16752                             | On the <b>Infrastructure</b> page, an <b>Export</b> button has been added to the Device list view, so that devices listed in a specific device Class, Group, or Location, as shown on the user interface, can be exported to a comma separate value (CSV) file. |
| ZEN-16855,<br>ZEN-18055,<br>ZEN-17778 | Added native support for modeling and monitoring on CentOS7.                                                                                                    |
| ZEN-17174                             | The zenmib run file command does not map current directory.                                                                                                    |
| ZEN-17516,<br>ZEN-18179               | When evaluating a trigger defined with a custom event detail, an exception is raised resulting in the trigger failing to process.                                                                                                    |
| ZEN-17725,<br>ZEN-17763               | The zencatalogservice command is unresponsive because the IndexReader did not catch a closed exception, and therefore did not launch a new instance                                                                                                    |
| ZEN-17777                             | Deep linking does not work when node names contain periods.                                                                                                    |
| ZEN-17781                             | The configured Cycle Time for a Command Data Source is not always followed.                                                                                                    |
| ZEN-17898                             | Only the first 20 lines of saved %ransforms were displayed in the Transform editor.                                                                                                    |
| ZEN-17964                             | After changing the default password, an Admin could continue to log in using the default password.                                                                                                    |
| ZEN-17972                             | Multiple zooms on a graph lead to "No Data Available" message.                                                                                                    |
| ZEN-18143                             | When adding a device, several zProperty values were not correctly inherited.                                                                                                    |
| ZEN-18295                             | After an upgrade from 5.0.1 to 5.0.2, the Zenoss Application version continued to display 5.0.1 in Control Center.                                                                                                    |
| ZEN-18378                             | SSH Linux devices with multiple ethernet IP addresses caused a modeling error.                                                                                                    |
| ZEN-18409                             | Reduce the amount of HBase logging.                                                                                                    |
| ZEN-18410                             | nginx access logs can grow without limit.                                                                                                    |
| ZEN-18413                             | The Metric Consumer is logging unnecessary messages.                                                                                                    |
| ZEN-18417                             | Improved log rotation to minimize disk space usage.                                                                                                    |
| ZEN-18555                             | The CiscoStatus threshold does not generate events if component status is Down.                                                                                                    |
| ZEN-18561                             | ZenPack export doesn't export monitoring templates in nested device classes.                                                                                                    |

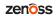

## Fixed 1.0.3 / 5.0.3

| ID                        | Description                                                                                                    |
|---------------------------|----------------------------------------------------------------------------------------------------|
| CC-897, CC-954,<br>CC-955 | Cannot purge Logstash entries older than 14 days. This issue causes Logstash logs to consume an excessive amount of disk space. Logstash files growing without bound leading to volumes running out of diskspace. |
| CC-904                    | serviced fails to start NFS Server (nfs-server-service)on RHEL/CentOS 7.0.                                                                                                    |
| CC-966                    | serviced script service paths should be case insensitive.                                                                                                    |
| CC-972                    | Package does not contain the original build number in package metadata.                                                                                                    |
| CC-973                    | serviced version is not displayed on agents after an upgrade is performed.                                                                                                    |
| ZEN-15034                 | On Google map dashboard, navigation for device event may show events for devices not available under selected location.                                                                                           |
| ZEN-16379                 | Interface Volume graph is not loading data for columns: In Vol, In Vol/day, Out Vol, Out Vol/day.                                                                                                    |
| ZEN-16815                 | Impact portlet is unavailable.                                                                                                    |
| ZEN-17189                 | Under <b>User Interface</b> settings, an Admin user can now disable auto refresh for job notifications by setting <b>Job Notification Refresh Interval</b> to 0.                                                  |
| ZEN-17403                 | SNMP agent down events are not detected during device modeling.                                                                                                    |
| ZEN-17657                 | The dmd version is not being set after an upgrade.                                                                                                    |
| ZEN-17672                 | Added logging for in flight metrics to metricshipper to help troubleshoot the datapoint pipeline.                                                                                                    |
| ZEN-17748                 | When a notification has been configured with a repeat interval, the notifications do not stop once the event has been acknowledged.                                                                               |
| ZEN-17749                 | No metric value in logs for metric consumer.                                                                                                    |
| ZEN-17753                 | Remote daemons over VPN losing connectivity.                                                                                                    |
| ZEN-17754                 | SNMPv1 trap is assigned a different IP address during deduplication, without attaching the correct IP realm.                                                                                                    |
| ZEN-17755                 | zencommand JSON parser fails silently when a datapoint name in the output does not match a configured datapoint.                                                                                                  |
| ZEN-17757                 | <b>Event Source</b> and <b>Source Information</b> not displayed on <b>Event Details</b> pane. This is a Resource Manager change in support of Global Operations Manager (GOM).)                                   |
| ZEN-17758                 | Zen Event Processor (zep) generates large number of Lucene files.                                                                                                    |
| ZEN-17759                 | Zen Events Processor (zep) logging has been updated to include time spent in post-indexing plugins.                                                                                                    |
| ZEN-17760                 | Update Zen Events Processor (zep) default throttle settings to improve performance.                                                                                                    |
| ZEN-17765                 | Zen Event Processor (zep) spawns a large number of threads.                                                                                                    |
| ZEN-17766                 | Unable to sort by count within the Event Console.                                                                                                    |
| ZEN-17767                 | Event properties are not displayed in the UI when double-clicking on an event.                                                                                                    |
| ZEN-17772                 | ZenPack install fails to add all device classes if the same name is used within the same hierarchy.                                                                                                    |

| ID        | Description                                                                                       |
|-----------|---------------------------------------------------------------------------------------------------|
| ZEN-17773 | Auto-refresh of jobs occurs when read-only Zenuser is logged in.                                  |
| ZEN-17775 | Export button on Infrastructure page does not take selected organizer class into account.         |
| ZEN-17779 | Cannot update a boolean zProperty to false using the updateDevice function.                       |
| ZEN-17780 | Problem exporting IP to comma separated value (CSV) through <b>Export All</b> on a custom report. |
| ZEN-17782 | Sorting by Sort Column and Sort Sense not working on a custom device report.                      |

## Fixed 1.0.2 / 5.0.2

| ID     | Description                             |
|--------|-----------------------------------------|
| CC-902 | Support for RHEL 7.1/CentOS 7.1.        |
| CC-918 | Control Center graphics do not display. |

## Fixed 1.0.1 / 5.0.1

| CC-888         Cannot           ZEN-15206         A 'Cle           ZEN-16394         Impro | ed attach and action do not support case-insensitive matching.  ot edit a service if EDITOR is referencing a script.  car filter' option has been added to the Infrastructure page.  oved reliability of event indexing when errors occur.  Event Archive backed with Solr, stopping zep results in a NullPointerException. |
|--------------------------------------------------------------------------------------------|----------------------------------------------------------------------------------------------------|
| ZEN-15206 A 'Cle<br>ZEN-16394 Impro                                                        | ear filter' option has been added to the Infrastructure page.  oved reliability of event indexing when errors occur.  Event Archive backed with Solr, stopping zep results in a NullPointerException.                                                                                                    |
| ZEN-16394 Impro                                                                            | oved reliability of event indexing when errors occur.  Event Archive backed with Solr, stopping zep results in a NullPointerException.                                                                                                    |
|                                                                                            | Event Archive backed with Solr, stopping zep results in a NullPointerException.                                                                                                    |
|                                                                                            |                                                                                                    |
| ZEN-16492 With                                                                             | 1.1 (COD 1.1 d 1.1                                                                                                    |
| ZEN-16639 When                                                                             | using zencommand, the count for OSProcess are higher than expected.                                                                                                    |
|                                                                                            | MultiRealm Zenpack is installed, event transform to change device does not change the f the device context.                                                                                                    |
| ZEN-16642 Repor                                                                            | ets fail to load with error regarding insufficient privileges.                                                                                                    |
| ZEN-16664 When                                                                             | a job fails, an associated event is not generated.                                                                                                    |
| ZEN-16666 Event                                                                            | s not logging when notification enabled for blocking updates to a device.                                                                                                    |
| ZEN-16693 Collection loop.                                                                 | ctor daemon will stop collecting data for a device and will go into a task postponement                                                                                                    |
| ZEN-16694 Device                                                                           | e or component, which is locked from deletion, can be deleted.                                                                                                    |
| servic<br>Servic                                                                           | ing zMonitor under the Windows Services class does not toggle monitor attribute on es components. This happens in cases when the property is toggled directly on the ce Class, and also when a Service Class is moved in to a new Service Organizer and ts a different value from it.                                       |
| ZEN-16707 Loggi                                                                            | ng of transform errors does not adhere to log rotation rules.                                                                                                    |
| ZEN-16719 Zep n                                                                            | netrics have been updated to include the number of events indexed.                                                                                                    |
| ZEN-16750 With                                                                             | Event Archive backed with Solr, exporting of events results in no data.                                                                                                    |
| ZEN-16751 NOT                                                                              | filters not working for the archive console.                                                                                                    |

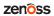

| ID        | Description                                                                                                    |
|-----------|----------------------------------------------------------------------------------------------------|
| ZEN-16753 | zensyslog truncates syslogs with messages when a message contains a colon character (:) preceded by a non-space character and then followed by a space. |
| ZEN-16755 | Adding a large amount of notes (16MB) to an event can cause a traceback.                                                                                |
| ZEN-16832 | The connection_info table can grow without bounds.                                                                                                    |
| ZEN-16939 | Zenpack with a custom service definition, with variables in command string, fail to start.                                                              |

## **Known issues**

#### Known 1.0.10 / 5.0.10

There are no new known issues for this release.

#### Known 1.0.9 / 5.0.9

There are no new known issues for this release.

#### Known 1.0.8 / 5.0.8

| ID        | Description                                             | Status |
|-----------|---------------------------------------------------------|--------|
| ZEN-20495 | Central Query logs unknown metric errors too frequently | Open   |

#### Known 1.0.7 / 5.0.7

There are no new known issues for this release.

#### Known 1.0.6 / 5.0.6

There are no new known issues for this release.

#### Known 1.0.5 / 5.0.5

There are no new known issues for this release.

#### Known 1.0.4 / 5.0.4

There are no new known issues for this release.

#### Known 1.0.3 / 5.0.3

There are no new known issues for this release.

#### Known 1.0.2 / 5.0.2

| ID        | Description                                                                                                    | Status        |
|-----------|----------------------------------------------------------------------------------------------------|---------------|
| CC-612    | Unable to send traps to zentrap from the Control Center master host. For more information, see <i>Accessing services via assigned IPs (CC-612)</i> on page 18. | Open          |
| CC-954    | Cannot purge Logstash entries older than 14 days. This issue causes Logstash logs to consume an excessive amount of disk space.                                | Fixed (1.0.3) |
| ZEN-17758 | The zeneventserver is not removing Lucene files, which causes the Lucene files to grow indefinitely. This is a known issue for Zenoss Core v4.2.x and v5.0.x.  | ` ,           |

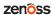

## Known 1.0.0 / 5.0.0

| ID        | Description                                                                                                    | Status |
|-----------|----------------------------------------------------------------------------------------------------|--------|
| ZEN-6010  | Users assigned the ZenOperator role are unable to save Production state changes. For more information, see <i>Allowing ZenOperator users to manage Production state changes (ZEN-6010)</i> on page 19.                                                                                      | Open   |
| ZEN-13766 | When OpenTSDB or Hbase is unavailable, the process that consumes the queue of incoming metrics is unable to handle all of the metrics, and some are dropped.                                                                                                    | Open   |
| ZEN-16644 | After a catastrophic crash, zeneventserver may be unable to start because the Lucene index is corrupted. For more information, see <i>Recovering a corrupted Lucene index (ZEN-16644)</i> on page 19.                                                                                       | Open   |
| CC-596    | In multi-host deployments, Control Center and Zenoss Core services do not automatically restart when the NFS daemon on the master host is stopped and restarted. To recover, restart all services manually.                                                                                 | Open   |
| CC-692    | During long-running backups or restores, the ZooKeeper service may time out.  To recover it, enter docker stop serivced-isvcs_zookeeper.  Control Center restarts the ZooKeeper service.                                                                                                    | Open   |
| CC-768    | If the partition in which Control Center internal services store data runs out of space, the ZooKeeper database can become corrupted. The symptom is services report stopping indefinitely. For more information, see <i>Recovering a corrupted ZooKeeper database (CC-768)</i> on page 19. | Open   |

### Notes and workarounds

#### Notes 1.0.10 / 5.0.10

There are no new notes for this release.

#### Notes 1.0.9 / 5.0.9

There are no new notes for this release.

#### Workarounds 1.0.8 / 5.0.8

#### Central Query logs unknown metric errors too frequently (ZEN-20495)

- 1 Browse to the CentralQuery service in your deployed Zenoss application
- 2 Look for the Configuration Files section and click on the Edit action next the configuration file

/opt/zenoss/etc/central-query/configuration.yaml

- 3 Locate the logging section.
- 4 Change level: INFO to level: WARN
- 5 Change "org.zenoss": INFO to "org.zenoss": WARN
- 6 Click Save

#### Notes 1.0.5 / 5.0.5

#### **Monitoring IPv6 targets**

The following procedure describes how to monitor devices on an IPv6 network using a routed subnet. In this procedure you will route an IPv6 address block from your network to the Control Center using the docker0 interface. You can monitor IPv6 targets assigned out of the routed block.

**Note** For this procedure to work, you need a unique routed block from each resource pool.

This example assumes a single resource pool with the following network parameters. Replace the example addresses with real addresses from your network.

- Router IP address: 2001:0db8:200b::1/64
- Resource pool IP address: 2001:0db8:200b::2/64
- Routed subnet (to resource pool's IP): 2001:0db8:dce3::/80 (minimum of /80 required)
- IPv6 DNS servers: 2001:0db8:200b::100, 2001:0db8:200b::200
- 1 Log on to the master host as user with root privileges.
- 2 Enable IPv6 packet forwarding:
  - a Use a text editor to open the /etc/sysctl.cnf file.
  - b Locate and uncomment the following line: net.ipv6.conf.all.forwarding=1
  - **c** Save the file.
- 3 Activate IPv6 packet forwarding without rebooting the host. sysctl -w net.ipv6.conf.all.forwarding=1
- 4 Add IPv6 resolvers to the networking options for Docker using the DOCKER\_OPTS variable. Replace the IP address below with the appropriate value for your network.

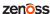

CentOS:

```
DOCKER_OPTS="--dns 2001:0db8:200b::100 --dns 2001:0db8:200b::200 \
--ipv6 --fixed-cidr-v6=" 2001:0db8:dce3::/80"" >> \
/etc/sysconfig/docker
```

Ubuntu:

```
DOCKER_OPTS="--dns 2001:0db8:200b::100 --dns 2001:0db8:200b::200 \
    --ipv6 --fixed-cidr-v6=" 2001:0db8:dce3::/80"" >> \
    /etc/default/docker
```

5 Connect to an IPv6 container and send a ping to a valid IPv6 address.

```
serviced service attach zenping \
ping6 -c 1 www.google.com
```

If the ping is successful, Docker is able to resolve IPv6 addresses and you can monitor devices with IPv6 addresses.

#### Notes 1.0.4 / 5.0.4

#### (Optonal) Optimizing log file disk space consumption

This release fixes several disk space consumption issues related to log files. However, you can further optimize the amount of space log files consume by updating the existing Consumer and Query service configuration files.

- 1 Log in to the Control Center.
- 2 In the **Applications** table, click Zenossresmgr5.
- **3** On the **Applications** page, click CentralQuery.
- 4 Under Configuration Files, select /opt/zenoss/etc/central-query/configuration.yaml, then click Edit.
- 5 Locate the http stanza and add the following lines using proper indentation:

```
requestLog:
    console:
    enabled: false
```

- 6 Save the file.
- 7 Select /opt/zenoss/etc/central-query-query supervisor.conf, and click Edit.
- 8 Change stdout logfile backups to 2.
- **9** Save the file.
- 10 Click Restart to restart CentralQuery.

#### Notes 1.0.2 / 5.0.2

#### Accessing services via assigned IPs (CC-612)

By default, Zenoss Core services with assigned IP addresses (for example, zentrap) are given the IP address of the Control Center master host. Currently, the iptables implementation of assigned IP networking does not examine packets on the loopback interface. As a result, tests like sending a trap to zentrap while logged in to the Control Center master host do not succeed, unless the test is performed inside a Docker container. Alternatively, tests may be performed from a host other than the Control Center master host.

#### Notes 1.0.0 / 5.0.0

#### Allowing ZenOperator users to manage Production state changes (ZEN-6010)

#### Recovering a corrupted Lucene index (ZEN-16644)

One of the symptoms of unrecoverable errors is errors such as the following in the zeneventserver.log file.

java.io.EOFException: read past EOF: MMapIndexInput(path="/opt/zenoss/ var/zeneventserver/index/summary/segments x1h")

To recover, follow these steps.

- 1 Log in to the master host as a user with serviced CLI privileges.
- 2 Determine the value of the SERVICED\_VARPATH variable.

```
grep SERVICED VARPATH /etc/default/serviced
```

3 Change directory.

```
cd SERVICED VARPATH/volumes/Volume-Number/zeneventserver/index
```

4 Verify the current working directory.

pwd

5 Delete the current directory contents.

```
rm -rf ./*
```

6 Restart the zeneventserver service.

#### Recovering a corrupted ZooKeeper database (CC-768)

Follow these steps to restart Control Center and Zenoss Core.

- 1 Log in to the master host as a user with serviced CLI privileges.
- 2 Determine the value of the SERVICED\_VARPATH variable.

```
grep SERVICED VARPATH /etc/default/serviced
```

3 Delete the zookeeper directory.

```
rm -rf SERVICED VARPATH/isvcs/zookeeper
```

4 Start Control Center.

# Limitations

The size of the CentralQuery maximum memory allocation pool is set by the *RAMCommitment* variable in the CentralQuery service definition. The default value is 1024MB. Do not change the value to anything less than 1024MB. (ZEN-15907).

## **Additional information**

Beginning with release 5.0.0, all Zenoss Core distributions include PDF versions of the following documents:

- Zenoss Core Installation Guide
- Zenoss Core Upgrade Guide
- Zenoss Core Administration Guide

Likewise, all releases of Control Center include an HTML version of its documentation.

The documentation included in a release is in synch with the release. That is, instead of inserting errata into release notes, document errors are corrected, and the corrected documents are included in the upgrade or patch release. Similarly, when a feature change or addition is included in an upgrade or patch release, the documentation is updated, too.

#### **Documentation feedback**

Zenoss welcomes your comments and suggestions regarding our documentation. To share your comments, please send an email to docs@zenoss.com. In the email, include the document title and part number. The part number appears at the end of the list of trademarks, at the front of PDF versions of a document.

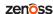